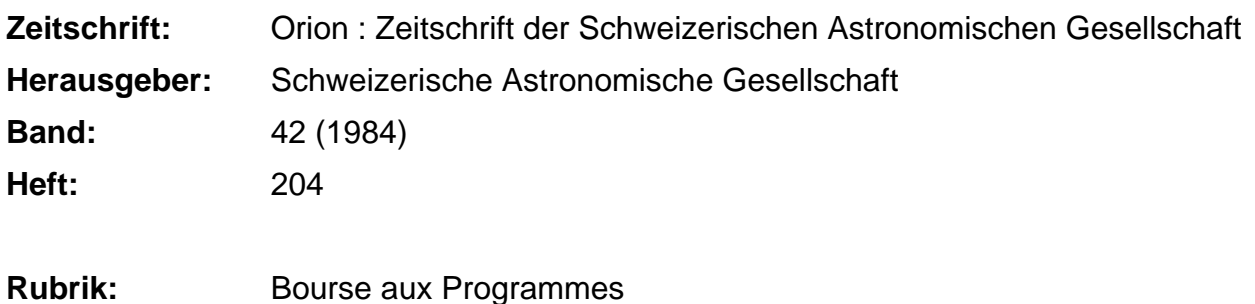

# **Nutzungsbedingungen**

Die ETH-Bibliothek ist die Anbieterin der digitalisierten Zeitschriften. Sie besitzt keine Urheberrechte an den Zeitschriften und ist nicht verantwortlich für deren Inhalte. Die Rechte liegen in der Regel bei den Herausgebern beziehungsweise den externen Rechteinhabern. [Siehe Rechtliche Hinweise.](https://www.e-periodica.ch/digbib/about3?lang=de)

# **Conditions d'utilisation**

L'ETH Library est le fournisseur des revues numérisées. Elle ne détient aucun droit d'auteur sur les revues et n'est pas responsable de leur contenu. En règle générale, les droits sont détenus par les éditeurs ou les détenteurs de droits externes. [Voir Informations légales.](https://www.e-periodica.ch/digbib/about3?lang=fr)

## **Terms of use**

The ETH Library is the provider of the digitised journals. It does not own any copyrights to the journals and is not responsible for their content. The rights usually lie with the publishers or the external rights holders. [See Legal notice.](https://www.e-periodica.ch/digbib/about3?lang=en)

**Download PDF:** 22.05.2025

**ETH-Bibliothek Zürich, E-Periodica, https://www.e-periodica.ch**

# Bourse aux programmes

### Programmes Constellations et Carte Céleste

Les programmes décrits ci-après sont composés pour le HOME-Computer COMMODORE 64 avec lecteur de disquettes 1541. En ce moment (mai 1984), pour certains ordres graphiques, l'aide-Software «Supergraphique 64» de Data-Becker est nécessaire. Jusqu'à la publication de cet article dans ORION, j'intégrerai quelques routines mécaniques qui rendront inutiles l'emploi de nouvelles software.

L'expression graphique est programmée pour l'imprimeur Commodore 1526. Le programme peut également être utilisé judicieusement sans imprimeur. Pour d'autres types d'imprimeur les systèmes HCOPY peuvent être incrits dans le programme.

Les programmes Constellations et Carte Céleste montrent sur un écran cathodique la représentation graphique des constellations pour un moment donné à choisir (date et HEC). Le programme contient 49 constellations avec un total de 450 étoiles visibles en totalité ou en partie dans l'hémisphère nord.

La projection des constellations est divisée en quatre secteurs différents (sud, ouest, nord, est). Les secteurs isolés montrent toutes les étoiles de l'azimut  $\pm$  45° de leur point cardinal, p.ex. dans le secteur ouest donc toutes les étoiles d'azimut  $45^{\circ}$  < Az < 135°, et de hauteur  $0^{\circ}$  < H < 70°.

Dans le programme Constellations, on peut appeler les noms isolés des constellations et observer leur position pour un moment choisi. On peut aussi:

- représenter plusieurs constellations (additivement).
- observer une ou plusieurs constellations pour un moment donné et ensuite changer le moment (date, HEC) et observer la nouvelle position.
- observer en tout temps les secteurs isolés avec les constellations demandées et, si nécessaire, les compléter avec d'autres constellations.

Dans le programme Carte Céleste on peut, pour un moment choisi, faire enregistrer la totalité des 450 étoiles des 49 constellations, calculer la position actuelle et, si elles sont dans les secteurs décrits plus haut, les représenter graphiquement. Le résultat donne une carte céleste pour le moment choisi qui, en fin de programme

- peut être observée par secteur
- peut être imprimée (sur imprimeur graphique) (voir figure)
- peut être calculée et représentée pour un autre moment.

Les programmes et les données célestes sont enregistrées sur disquettes et peuvent être obtenus pour une participation au frais de Fr. 50.- (disquette comprise).

Adresse du fournisseur:

Bureau d'ingénieur et de mesures H. B. Schumacher SA, Franz-Zelgerstrasse 5, 6023 Rothenburg.

# Bourse aux programmes

#### Programme de réduction des pointes sur l'écran à échancrures relatif <sup>à</sup> un miroir dont on veut établir le bulletin de trôle par la méthode de Léon Foucault

#### Description du programme

Connaissant la distance focale et le diamètre optique du miroir d'une part, les moyennes des pointés sur les zones de l'écran <sup>à</sup> échancrures (au moins 4 zones, davantage pour un miroir de diamètre supérieur à 240 millimètres), le programme détermine la position du «cercle de moindre aberration» qui définit le «meilleur foyer» tel que l'image d'une source ponctuelle <sup>à</sup> l'infini soit la moins étalée. Pour cette position, le programme détermine les aberrations longitudinales et les aberrations transversales relatives aux différentes zones, et finalement les pentes de la surface d'onde réfléchie et les «sommets» de cette surface d'onde assimilée à des secteurs coniques concentriques. Ces données permettent de tracer le profil de la surface d'onde réfléchie, et de déterminer alors de combien cette surface d'onde s'écarte d'un paraboloïde (voir «La construction du télescope d'amateur» par Jean Texereau, seconde édition, 1961, page <sup>83</sup> <sup>à</sup> 88).

#### Ordinateur

HEWLETT-PACKARD HP9603A avec console et imprimante, ou tout autre ordinateur acceptant des programmes en langa-Fortran interactif, ou en Fortran de la norme de <sup>1966</sup> et relié à une imprimante.

#### Données attendues par le programme

- distance focale et diamètre optique du miroir, en millimètres
- nombre de zones de l'écran <sup>à</sup> échancrures N
- hauteurs d'incidence des bords de zone en millimètres, en nombre  $N + 1$
- un nombre quelconque de séries de N pointés réalisés sur les N zones de l'écran à échancrures à l'aide de l'appareil de Foucault

# Résultatsfournis par le programme

Un tableau à N lignes et 9 colonnes donnant:

- les hauteurs moyennes d'incidence, en millimètres
- les aberrations longitudinales théoriques du paraboloïde au centre de courbure, en millimètres
- les facteurs de hauteur d'incidence
- les moyennes des pointés en millimètres
- les aberrations longitudinales au centre de courbure, en millimètres
- les aberrations transversales, en micromètres
- les aberrations transversales réduites, c'est-à-dire divisées par le rayon de la tache de diffraction théorique
- les pentes de la surface d'onde réfléchie, multipliées par 1000000
- les ordonnées des sommets de la surface d'onde, en nanomètres

Forme sous laquelle le programme peut être transmis Liste imprimée d'ordinateur, éventuellement cartes perforées

Conditions pour une retransmission du programme Envoi contre <sup>16</sup> francs suisses franco de port. Adresse: EDGAR SOULIÉ, «Les Dryades», 19 avenue Salengro, F-92290 Chatenay-Malabry, France.

#### Programme de calcul de l'éphéméride d'une étoile double visuelle

#### Description du programme

Pour une époque donnée en années décimales, le programme calcule l'angle de position  $\theta$  en degrés décimaux et la distance angulaire <sup>p</sup> en secondes d'arc du compagnon par rapport <sup>à</sup> l'étoile principale du couple.

#### Appareil

Calculatrice programmable à cartes magnétiques Texas trument: TI-59 avec imprimante PC-100 (modèle A, B ou C) ou calculatrice programmable <sup>à</sup> cartes magnétiques Hewlett-Packard HP-67 ou HP-97.

#### Données attendues par le programme

Les sept paramètres de Campbell ( $P =$  période,  $T =$  instant du passage au périastre, e = excentricité de l'orbite, a = demi grand axe en secondes d'arc,  $i =$  inclinaison du plan de l'orbite sur le plan perpendiculaire à la ligne de visée,  $\omega =$  angle de position du périastre,  $\Omega$  = angle de position de la ligne des noeuds; ces trois angles sont en degrés décimaux), qui finissent complètement une orbite.

- la précision demandée pour la résolution de l'équation de Kepler
- l'époque, exprimée en années décimales, pour laquelle on veut une éphéméride.

#### Résultats fournis par le programme

La valeur imprimée de l'angle de position  $\theta$  en degrés décimaux, et la valeur imprimée de la distance angulaire  $\rho$  en secondes d'arc. Si l'on ne dispose pas de l'imprimante PC-100, ou du modèle HP-97 comportant une imprimante, les résulapparaissent <sup>à</sup> l'écran. Mais le contrôle des données et des résultats est beaucoup moins aisé.

#### Forme sous laquelle le programme peut être transmis

Deux cartes magnétiques et la liste des instructions dans le cas de la TI-59.

Une carte magnétique et la liste des instructions dans le cas de la HP-67 ou HP-97.

# Sonne, Mond und innere Planeten Soleil, Lune et planètes intérieures

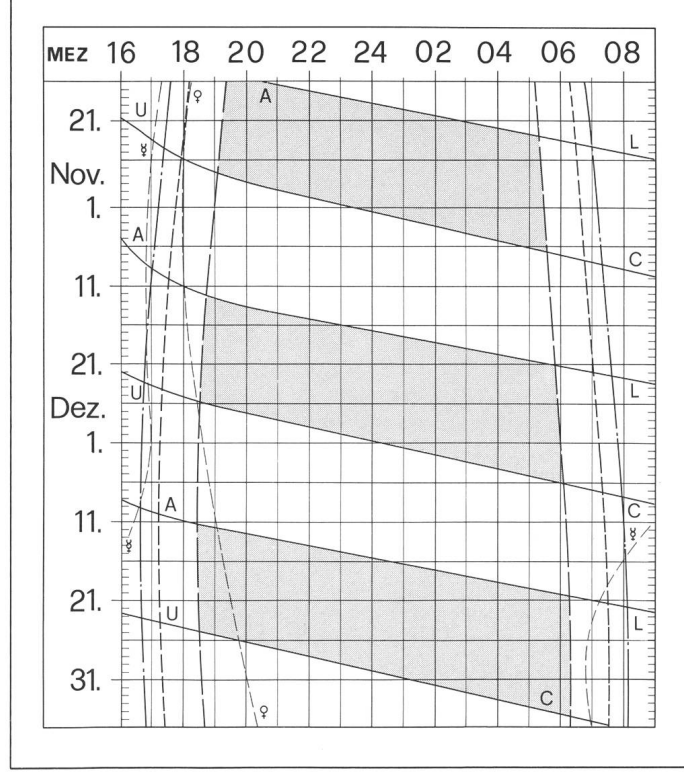

Conditions pour une retransmission du programme Envoi contre <sup>16</sup> francs suisses franco de port. Adresse: EDGAR SOULIÉ, «Les Dryades», 19 avenue Salengro, F-92290 Chatenay-Malabry, France.

# Programmbörse

### Gesucht: Astronomieprogramme für Rechner HP 41 CV

Ich suche ein Programm zur Berechnung von Mondaufgang und -Untergang sowie für seine Kulmination an einem gebenen Beobachtungsort. Ich möchte diese Zeiten für einige Jahre in die Zukunft rechnen können.

Kann mir jemand andere astronomische Programme für meinen Rechner HP 41 CV vermitteln?

Zuschriften bitte an: Jean Racine, Rue du Paquis 4, CH-1092 Belmont s/Lausanne VD.

# Bourse aux programmes

#### Recherché: Programme astronomique pour calculatrice HP 41 CV

Je cherche un programme pour la calculation du lever et du coucher de la Lune et de son passage au Méridien (culmination) en un lieu donné. Je désirerais calculer ces données pour plusieurs années à venir.

Quelqu'un peut-il me procurer d'autres programmes astronomiques pour ma calculatrice HP <sup>41</sup> CV?

Correspondance à: Jean Racine, rue du Paquis 4, CH-1092 Belmont s/Lausanne VD.

Aus dieser Grafik können Auf- und Untergangszeiten von Sonne, Mond, Merkur und Venus abgelesen werden.

Die Daten am linken Rand gelten für die Zeiten vor Mitternacht. Auf derselben waagrechten Linie ist nach 00 Uhr der Beginn des nächsten Ta-<br>ges aufgezeichnet. Die Zeiten (MEZ) gelten für 47° nördl. Breite und 8°30' östl. Länge.

Bei Beginn der bürgerlichen Dämmerung am Abend sind erst die hell-<br>sten Sterne — bestenfalls bis etwa 2. Grösse — von blossem Auge sicht-- bestenfalls bis etwa 2. Grösse - von blossem Auge sicht-Nur zwischen Ende und Beginn der astronomischen Dämmerung wird der Himmel von der Sonne nicht mehr aufgehellt.

Les heures du lever et du coucher du soleil, de la lune, de Mercure et de Vénus peuvent être lues directement du graphique.

Les dates indiquées au bord gauche sont valables pour les heures avant minuit. Sur la même ligne horizontale est indiqué, après minuit, le début du prochain jour. Les heures indiquées (HEC) sont valables pour 47° de latitude nord et 8°30' de longitude est.

Au début du crépuscule civil, le soir, les premières étoiles claires dans le meilleur des cas jusqu'à la magnitude 2 — sont visibles à l'œil nu. C'est seulement entre le début et la fin du crépuscule astronomique que le ciel n'est plus éclairé par le soleil.

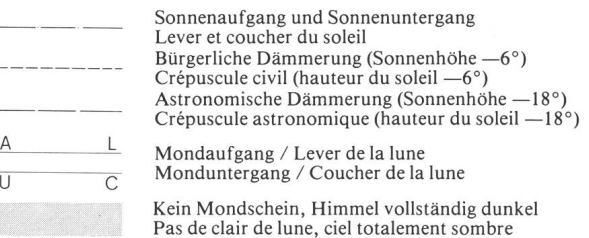